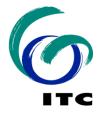

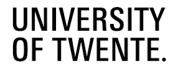

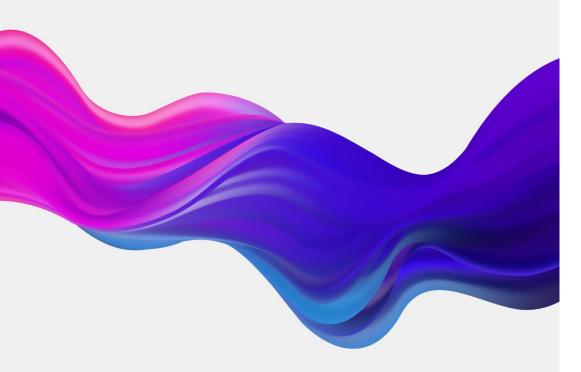

# Open Licenses

Dr. Markus Konkol, **Open Science Officer** 

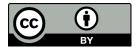

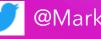

@MarkusKonkol, https://www.itc.nl/research/open-science/

## Why is licensing important?

Open Licenses play an essential role in Open Science\* The FAIR Principles

- + Findable
- + Accessible
- + Interoperable

#### + <u>Reusable</u>

"R1.1. (meta)data are released with a clear and accessible **<u>data usage license</u>**"

\*For more information on Open Science, check <u>UNESCO's Recommendation on Open Science</u>.

Wilkinson, M., Dumontier, M., Aalbersberg, I. *et al.* The FAIR Guiding Principles for scientific data management and stewardship. *Sci Data* **3**, 160018 (2016). <u>https://doi.org/10.1038/sdata.2016.18</u>

## Why is licensing important?

- Licenses define if and how others can use, modify, and share creative work.
  In this context, <u>open licenses</u> are usually permissive.
- + Licenses can be applied to any materials that fall under copyright. For example, books, data, articles, photographs, videos, blog posts.
- + Licenses work alongside traditional copyright law. This means that violation can result in accusation.
- + Creators can share work and keep a level of control over how it is used. This means that creators <u>lose control</u> if there is no license.
- + Users gain clear instruction on what is permitted and prohibited.

#### Creative Commons (CC-BY)

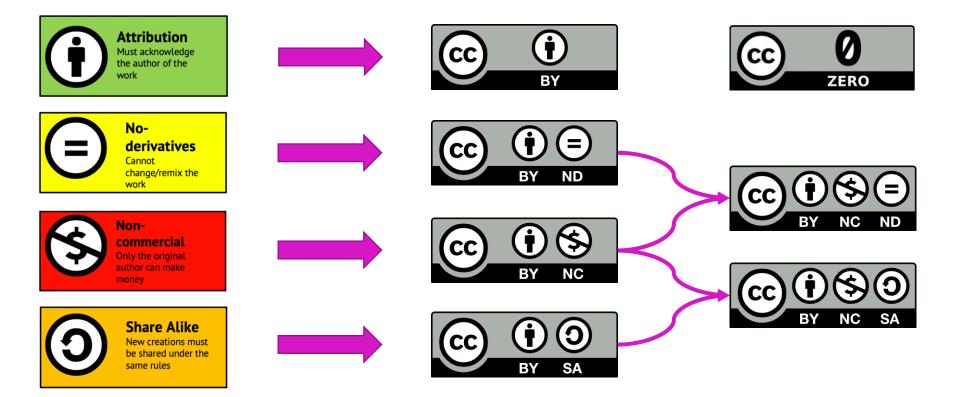

Amy Theobald, Introduction to Creative Commons Licenses. <u>https://uniofcam.libwizard.com/f/CreativeCommons</u>

#### Software licenses

#### **Choose an open source license**

An open source license protects contributors and users. Businesses and savvy developers won't touch a project without this protection.

Which of the following best describes your situation?

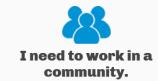

Use the license preferred by the community you're contributing to or depending on. Your project will fit right in.

If you have a dependency that doesn't have a license, ask its maintainers to add a license.

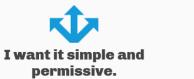

The **MIT License** is short and to the point. It lets people do almost anything they want with your project, like making and distributing closed source versions.

Babel, .NET Core, and Rails use the MIT License.

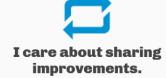

The GNU GPLv3 also lets people do almost anything they want with your project, *except* distributing closed source versions.

Ansible, Bash, and GIMP use the GNU GPLv3.

GitHub: Choose an open source license. https://choosealicense.com/

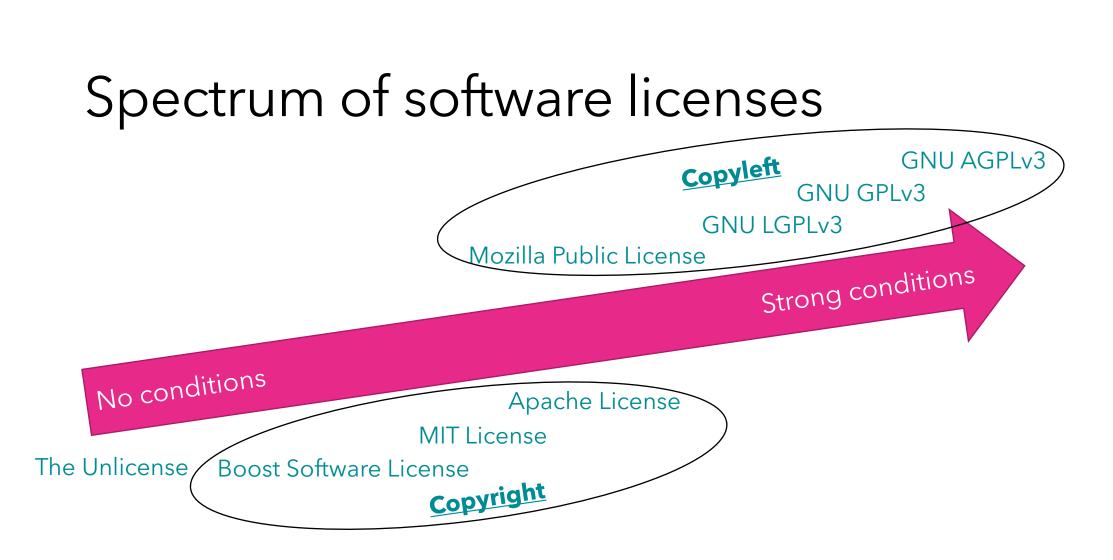

GitHub: Choose an open source license. <u>https://choosealicense.com/</u> Open Source Initiative: <u>https://opensource.org/</u>

#### Attach a license to your work (GitLab)

(i) Project 'test' was successfully created.

test 🔒 Project ID: 3632

🗢 1 Commit 🛛 🖌 1 Branch 🖉 0 Tags 🗈 143 KB Files 🖶 143 KB Storage

main

 $\sim$ test / +

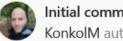

Initial commit KonkolM authored just now

README Auto DevOps enabled

Add LICENSE

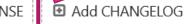

Apply a template Filter Q OCHORALI MORE LICENSE VERS GNU Lesser General Public License v2.1 Mozilla Public License 2.0 The Unlicense Popular Apache License 2.0 GNU General Public License v3.0 MIT License

 $\sim$ 

Configure Integrations

#### Attach a license to your work (GitLab)

main

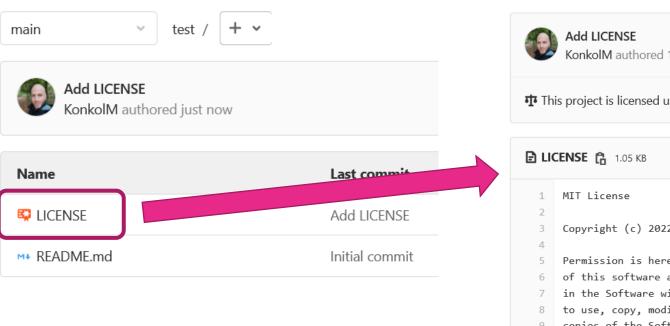

|             | Add LICENSE<br>KonkolM authored 1 minute ago                                  |
|-------------|-------------------------------------------------------------------------------|
| <b>ተ</b> Th | is project is licensed under the <b>MIT License</b> . Learn more              |
|             |                                                                               |
| E LIC       | СЕПЅЕ 🔓 1.05 КВ                                                               |
| 1           | MIT License                                                                   |
| 2           |                                                                               |
| 3           | Copyright (c) 2022 Open Science at ITC                                        |
| 4           |                                                                               |
| 5           | Permission is hereby granted, free of charge, to any person obtaining a copy  |
| 6           | of this software and associated documentation files (the "Software"), to deal |
| 7           | in the Software without restriction, including without limitation the rights  |
| 8           | to use, copy, modify, merge, publish, distribute, sublicense, and/or sell     |
| 9           | copies of the Software, and to permit persons to whom the Software is         |
| 10          | furnished to do so, subject to the following conditions:                      |

test / LICENSE

 $\sim$ 

#### Attach a license to your work (Zenodo)

#### License Access right \* Open Access $\odot$ Ø Embargoed Access Restricted Access $\bigcirc$ Closed Access $\cap$ Required. Open access uploads have considerably higher visibility on Zenodo. License \* Start typing a license name ... Creative Commons Attribution 4.0 International Creative Commons Attribution 1.0 Generic Creative Commons Attribution 2.0 Generic Creative Commons Attribution 3.0 Unported Creative Commons Attribution 3.0 Austria Funding Creative Commons Attribution 3.0 Germany Creative Commons Attribution 3.0 Netherlands Zenodo is integrated into reporting lines for res

## Wrap up

- + Open Licensing is an essential aspect of Open Science.
- + Licenses make clear what is permitted and prohibited.
- + Creative Commons (CC) is suitable for creative works (incl. scientific papers and data).
- + Software requires a specific software license.

Separate license for data and software might be needed.

+ Adding license is possible with just a few clicks.

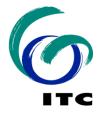

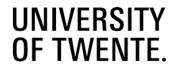

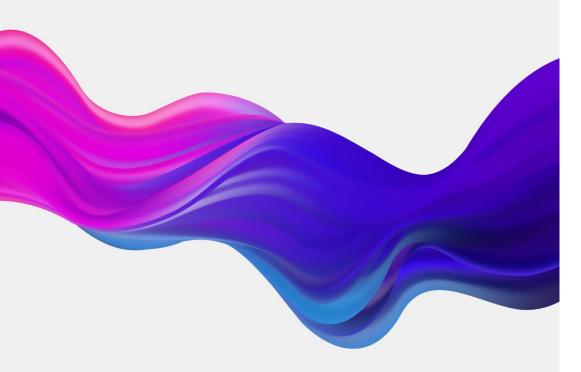

# Open Licenses

Dr. Markus Konkol, Open Science Officer

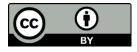

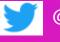

@MarkusKonkol, https://www.itc.nl/research/open-science/